# **Der Bellman-Ford Algorithmus**

Der Bellman-Ford-Algorithmus berechnet die Kosten der günstigsten Wege von einem Startknoten aus zu allen anderen Knoten im Graph. Auf diese Weise kann er also auch die günstigsten Wege selbst konstruieren. Anders als der Dijkstra Algorithmus kann der Bellmann-Ford Algorithmus auch mit negativen Kantengewichten rechnen.

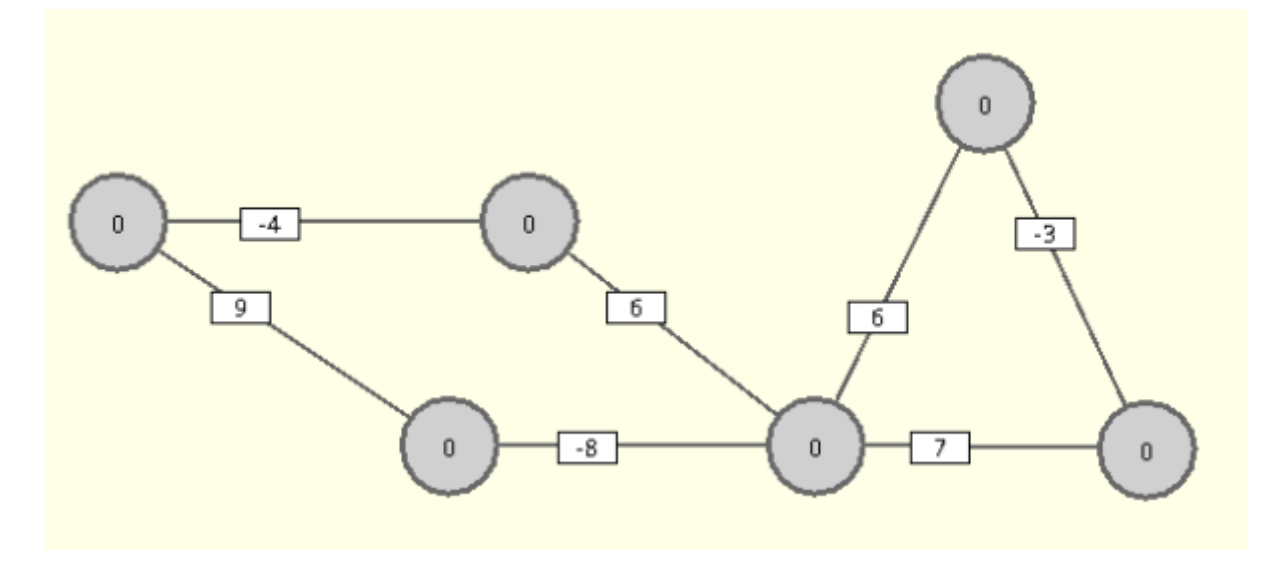

Der Algorithmus geht iterativ vor, er geht also zunächst von einer schlechten Schätzung der Kosten aus, und verbessert diese so lange, bis die korrekten Werte gefunden sind.

Die erste Schätzung ist:

- Der Startknoten hat Kosten 0, denn seine Entfernung zu sich selbst ist natürlich 0.
- Alle anderen Knoten haben Kosten "unendlich" schlechter geht es also nicht.

#### Anschließend werden alle Kanten auf folgende Bedingung geprüft: **Ist der Wert des Anfangsknotens der Kante plus die Kosten für die Benutzung der Kante niedriger als der Wert des Zielknotens der Kante?**

Wenn das der Fall ist, haben wir eine Abkürzung gefunden: Es ist besser, die eben geprüfte Kante zu nutzen, als den bisherigen Weg. Der Wert des Zielknotens der Kante wird entsprechend aktualisiert: Sie entsprechen jetzt genau den Kosten des Anfangsknotens der Kante plus den Kosten für die Benutzung der Kante.

- Alle Kanten des Graphen zu betrachten und die Kosten der Knoten zu aktualisieren, nennt man eine **Phase** des Algorithmus.
- Es reicht es nicht aus, alle Kanten nur einmal zu betrachten. Nach der ersten Phase wurden die Kosten für alle Knoten korrekt berechnet, für die der günstigste Weg nur eine Kante beinhaltet. Nach 2 Phasen haben wir schon die Wege, die maximal 2 Kanten benutzen, korrekt berechnet und so weiter.

#### [Beispiel](#page--1-0)

Gegeben ist ein Graph mit den Knoten A, B und C. Kante AB hat Gewicht 4, Kante AC hat Gewicht 10

und Kante CB hat Gewicht -8. Gesucht sind nun alle kürzestesten Wege von Knoten A aus.

1. Setze die Distanz zu allen Knoten auf unendlich. Die Distanz zum Startknoten ist 0.

Nun überprüfen wir für jede Kante, ob es eine Abkürzung gibt.

1. Phase

Betrachte die Kante AB mit Gewicht 4. Addiere zum Kantengewicht die Kosten des Anfangsknoten der Kante (A) hinzu. → Weg von A nach B hat Kosten 4. Das ist kleiner als unendlich, somit werden die Kosten aktualisiert. Notiere den aktuellen Vorgänger von B.

Betrachte nun die Kante von C nach B. Diese Kante startet bei einem Knoten, der aktuell keine kürzeste Distanz hat. Das bedeutet, diese Kante liefert keine Abkürzung.

Betrachte abschließend die Kante AC. Die Distanz vom Ausgangsknoten plus das Kantengewicht ergibt 10. Auch hier aktualisieren wir die Distanz und den Vorgängerknoten.

2. Phase

Prüfe jede Kante erneut. Starte wieder mit der Kante AB mit einem Gewicht 4. Hier ist die Summe von Anfangsknoten und Kantengewicht nicht kleiner als die bekannte Distanz - wir ändern also nichts.

Prüfe die Kante mit Gewicht -8. Distanz zum Ausgangsknoten von 10 plus -8 ergibt 2. Die Distanz sowie der Vorgänger werden aktualisiert.

3. Phase

Prüfe alle Kanten erneut. Solltest du jetzt eine weitere Abkürzung finden beinhaltet der Graph einen negativen Zyklus und es wird ein Fehler ausgegeben.

# ∥

## **(A1)**

Wieviele Phasen müssen maximal durchlaufen werden, um einen Graphen mit n Knoten sicher vollständig zu untersuchen?

## ∥

## **(A2)**

- Notiere anhand der Beschreibung oben eine erste Version des Algorithmus als Pseudocode.
- Implementiere deinen Pseudocode im Graphentester.

## $\mathscr{Q}$

### **(A3)**

Welche Situation muss vermieden werden, damit die Zulässigkeit von negativen Kantengewichten nicht zu unsinnigen Ergebnissen führt?

Wie kann man das im Algorithmus prüfen?

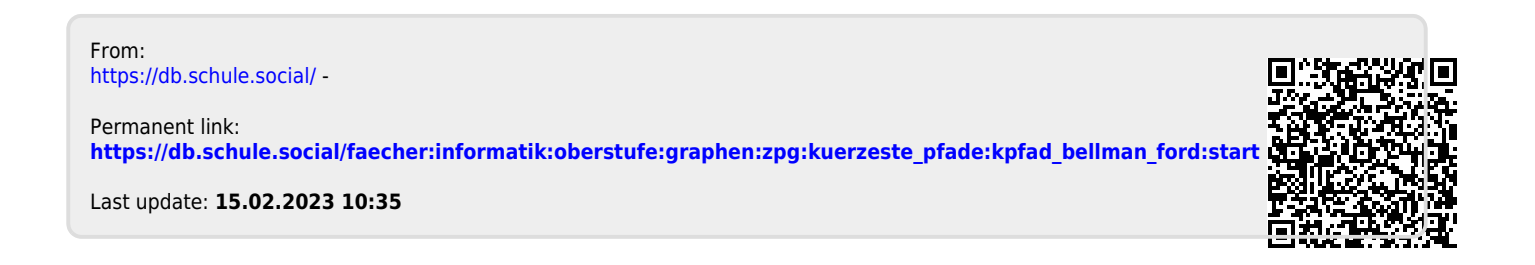